#### ※ 쏠(SOL)로 신청하시면 영업점 방문하지 않아 편리합니다

### 신한은행 홈페이지에서 신청 후 수원대학교지점

**OR**

### 쏠(SOL) - 대학교 학생증 체크카드 신청 프로세스

# 2020년도 학생증 체크카드 신청

# 66 신한은행 계좌가 없는 분들은 통장, 카드 동시 개설로 진행해주세요! 본인의 사진 등록 시, 반드시 본인임을 확인할 수 있는 사진으로 등록해주세요!

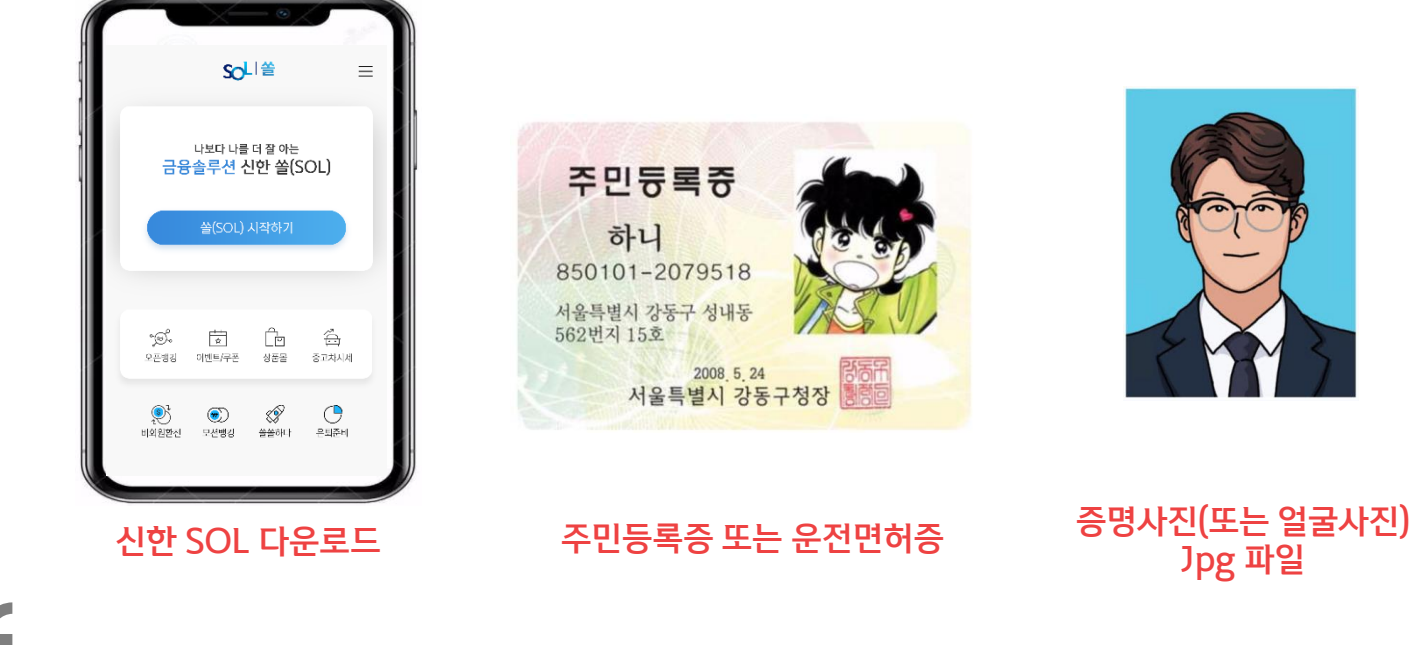

## 다음의 항목들을 미리 준비해주시면 훨씬 빠른 신청이 가능합니다

# 00 안내사항

### 쏠(SOL) - 대학교 학생증 체크카드 신청 프로세스

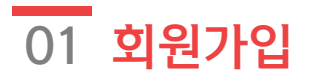

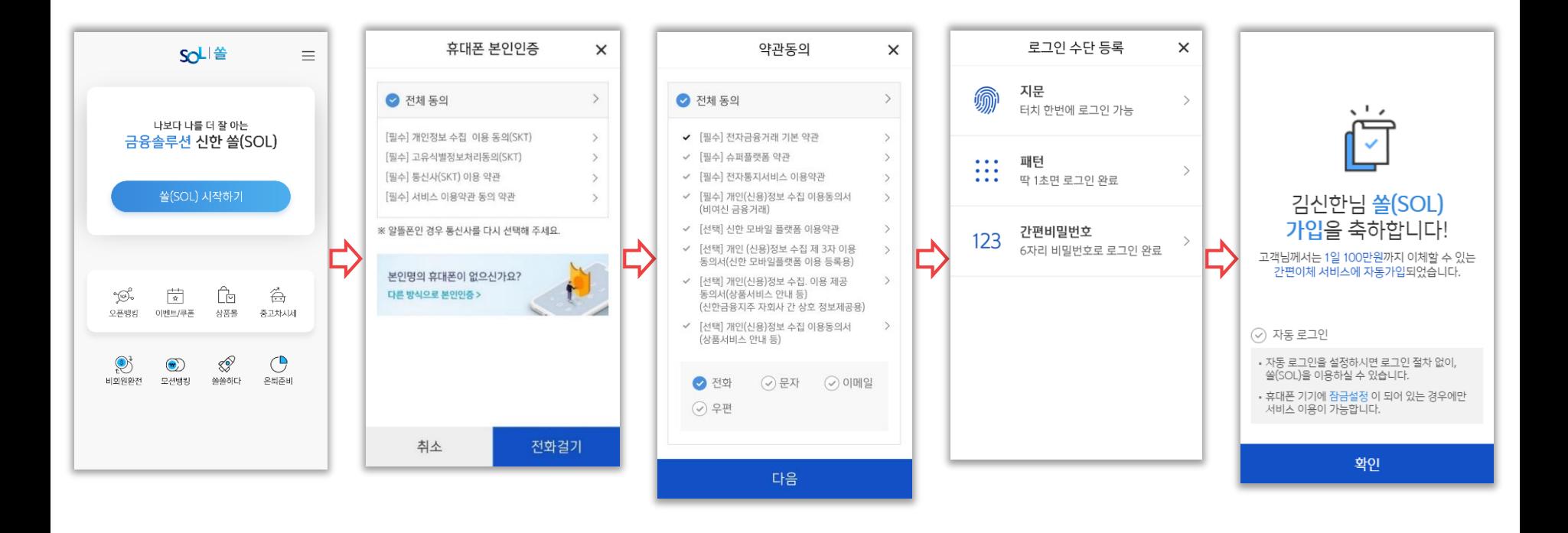

## $\overline{02}$  입출금통장&카드 신규

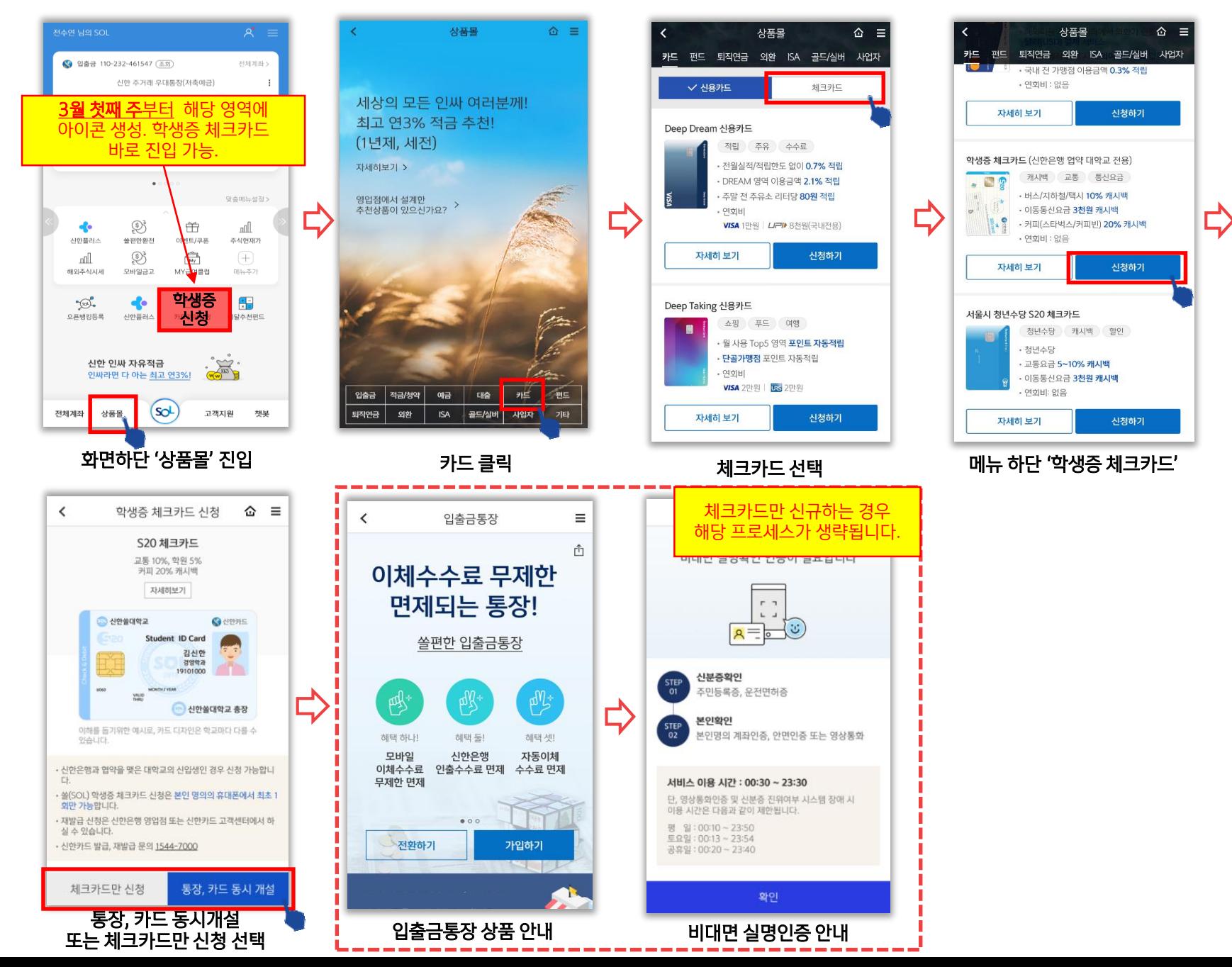

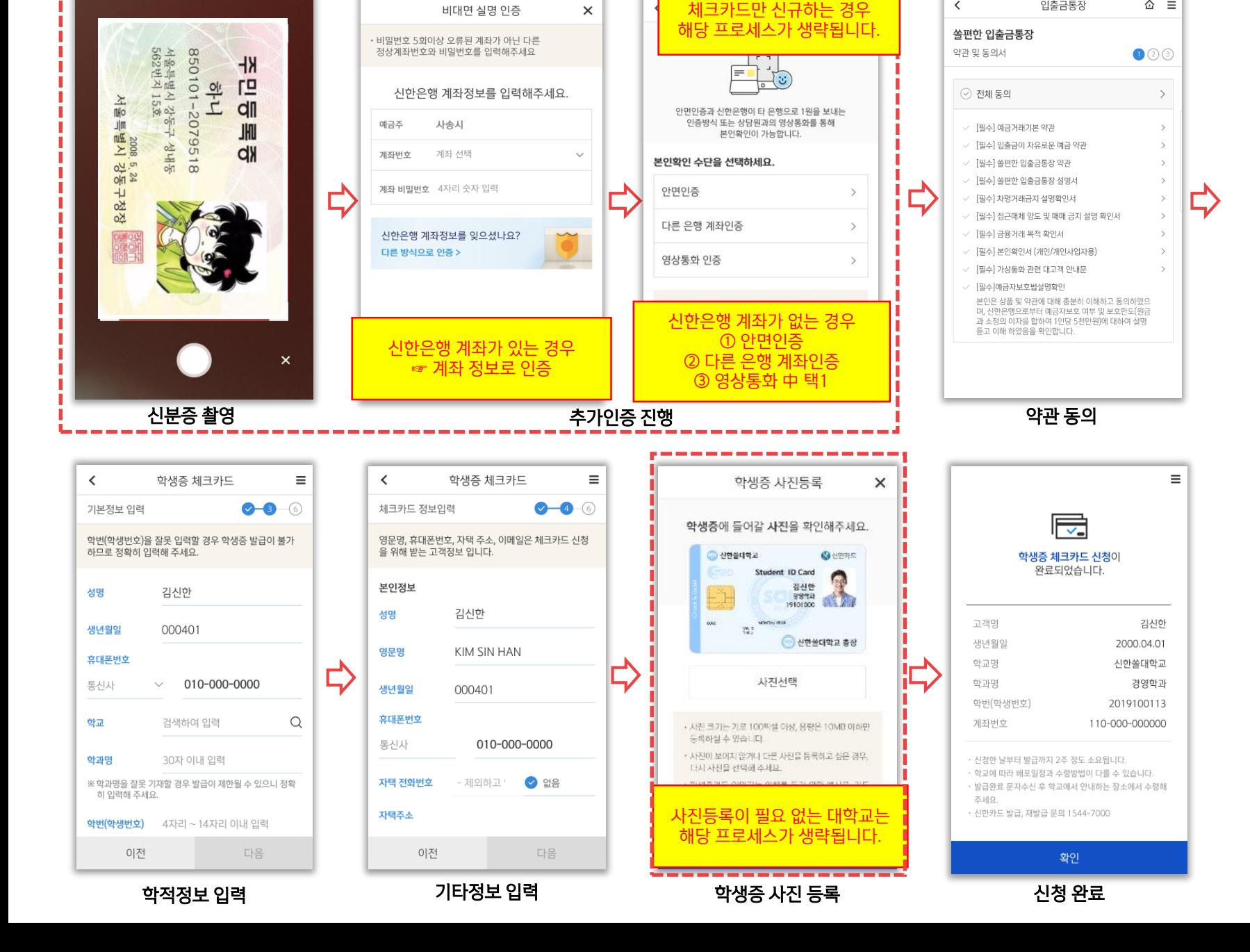

 $\hat{\omega}$  =

입출금통장

 $\checkmark$ 

### 02 입출금통장&카드 신규

### 신한은행 홈페이지에서 신청 후 수원대학교지점

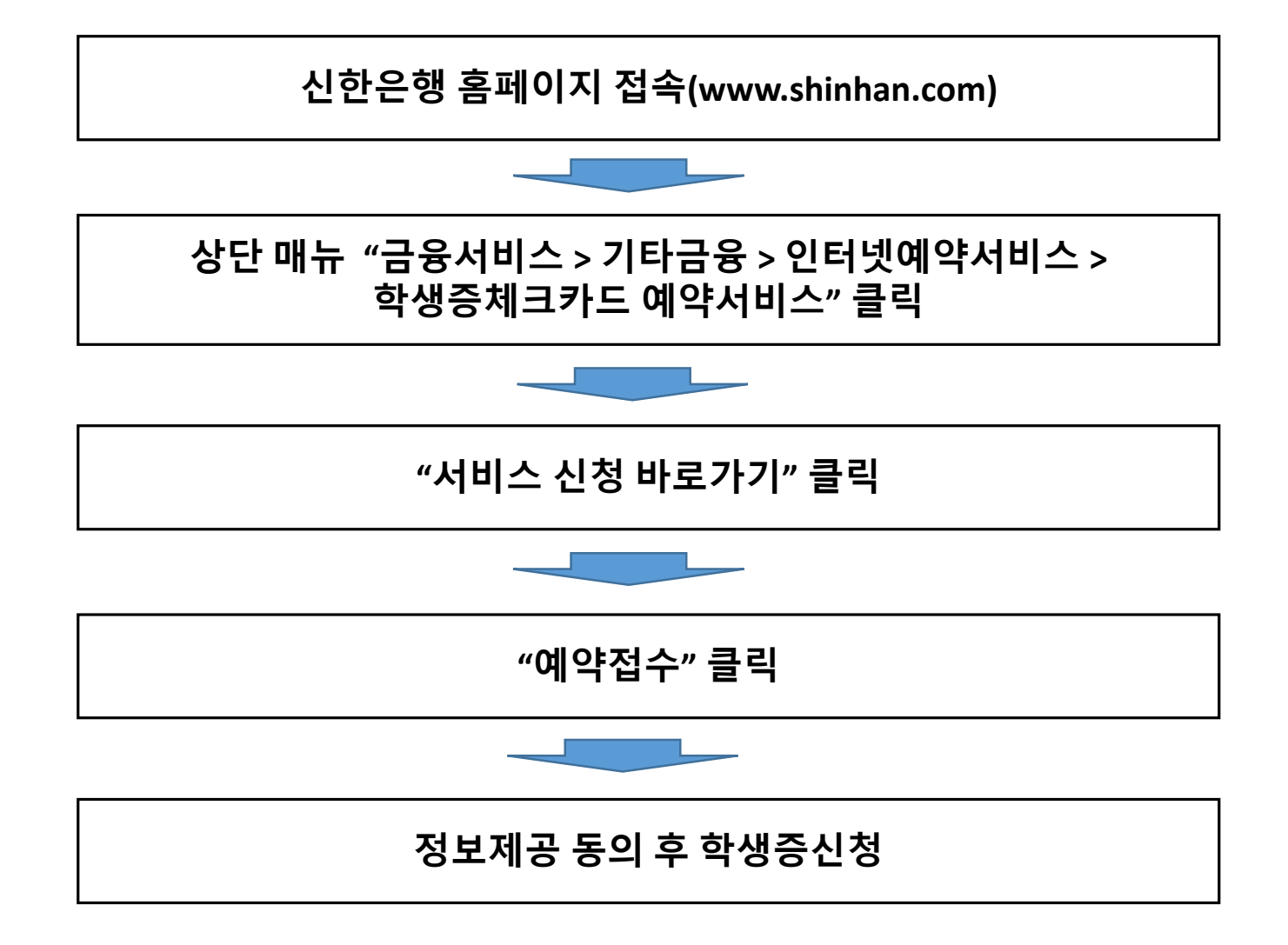